## **警告画面表示の設定**

## **ETC カード未挿入警告の設定**

## 900 950

起動時に表示される警告画面の表示のしかたについて選択できるようになりました。

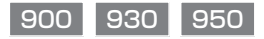

ETC 車載器接続時、ETC カード未挿入警告をする / しないを設定できるようになりました。

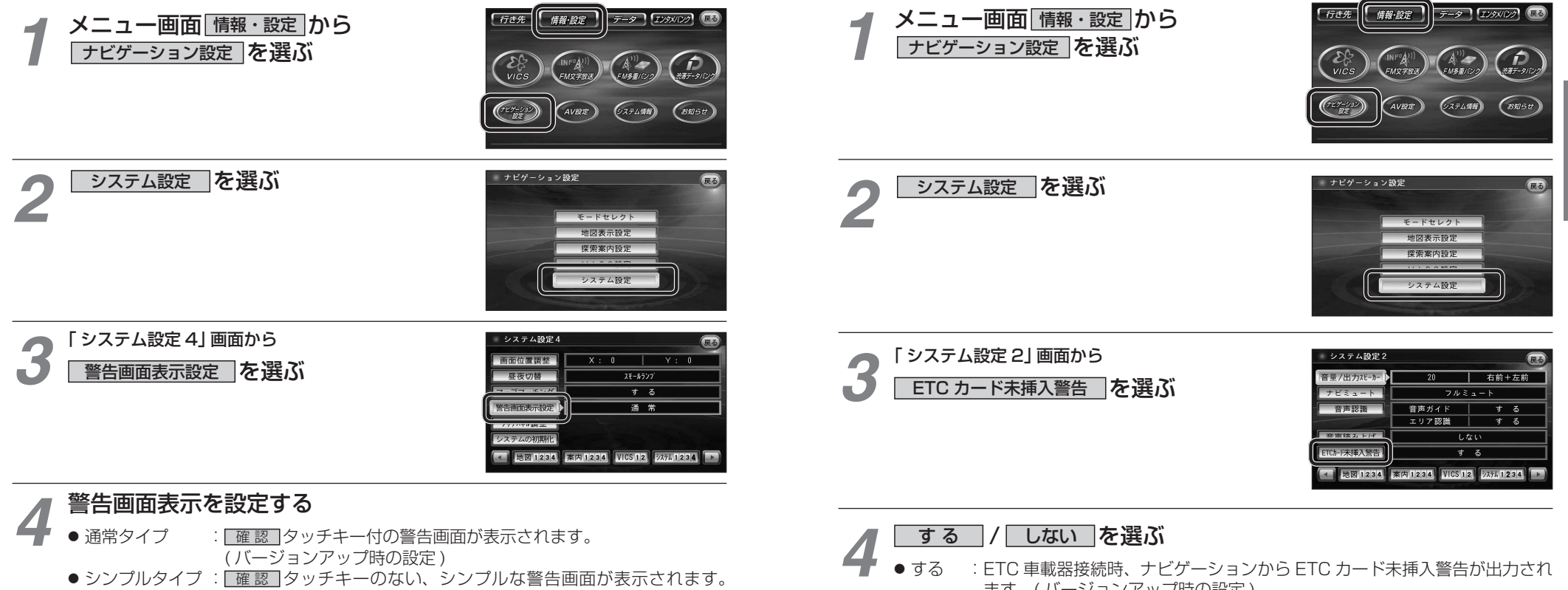

● シンプルタイプ: 「確認 フッチキーのない、シンプルな警告画面が表示されます。 また、起動時の音声は出力されません。

- ●する : ETC 車載器接続時、ナビゲーションから ETC カード未挿入警告が出力され ます。( バージョンアップ時の設定 )
- しない : ETC カード未挿入警告は、ナビゲーションから出力されません。

準備

設定